## Adobe Photoshop CS5 Serial Key Activation Code {{ upDated }} 2023

Cracking Adobe Photoshop is not as straightforward as installing it. It requires a few steps to bypass the security measures that are in place. First, you must obtain a cracked version of the software from a trusted source. Once you have downloaded the cracked version, you must disable all security measures, such as antivirus and firewall protection. After this, you must open the crack file and follow the instructions on how to patch the software. Installing and cracking Adobe Photoshop is easier than you think. First, you need to download the software. Once this is complete, open the file and run the installation. Once the installation is complete, you need to download a patch that unlocks the full version of the software. The patch is usually available online, and you can download it from a reputable source, such as the Adobe website or a Microsoft store. Once the patch is downloaded, open the software and follow the on-screen instructions to apply the patch. Any security method is removed prior to applying the patch, so be sure to trust the source of the patch. Once the patch is applied, you should have a fully functional version of the software. You may then need to check the version to ensure that it's been cracked. Once you have the version, you can set the software to autorun, which will start the software automatically.

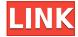

In one of my favorite improvements, the Split Toning feature in the Quick Effects panel has been replaced with a custom effects option of its own. This allows you to customize your own filters that aren't available in the CC version of Photoshop. You can use several different programs to get maximum value for money. If you need the most flexibility, you can buy Photoshop Elements. If you want the best photo manipulation tools (and you can easily create the same effects with less features), Photoshop is the best choice. And you just get a lot more functionality for the money. Buy full Photoshop and you also get access to Photoshop.com, which includes the Photoshop Premium and Photoshop eCS programs – the latter of which is Adobe's answer to Lightroom. Of course, Adobe announced all of the above functionality in February, and anyone who already used the software could just buy an upgrade, but the program now feels like the older, upgraded program. Perhaps that's because there are now fewer things that you need to do, like save files to a memory card. It's hard to say anything bad about the interface redesign. It looks like a good mix of the previous interface and the current interface. The "template" interface remains, and is sometimes in multi-tabbed groups, which I kind of like. But when you want to open the Preferences dialog, there's now an icon on the left in the main window. A list of actual individual changes that Adobe has made is rather boring. Instead, we're going to compare the new interface with the old one. If you find yourself wondering what the difference is, I can sum up what's changed in bullet points.

## Download Adobe Photoshop CS5Free Registration Code For Windows [32|64bit] {{ Latest }} 2023

**How to Use:** There are four main areas of the Layers panel: the Layers panel "hub," the panel's thumbnail area, the Inspector palette (mask, mode tool, layer styles, adjustment, and effects options), and a tabbed display of the master image's layers. **How to Use:** The Layers panel is very simple to use, all you really need to know about is that most of the

panel's functions and tools are located on the left side, and its function on the right side. You'll find most of those options under the tab titled "Layers," which gives you a visual hierarchy that will help you identify and access the files you need without having to navigate your entire folder structure. As you'll find out, the actual Layers panel limitation is that support for more advanced editing features isn't so seamlessly integrated. Ultimately, you'll have the option to use Layers that you can now buy separately or which already exist in Lightroom. **What It Does:** Ephemeral filters let you create and modify images or the parts of an image that aren't part of your permanent files. Because Ephemeral filters are applied and removed as you manipulate layers, they offer the flexibility and precision controls to remove the imperfections in a photo without affecting the final image itself. They're great for retouching minor details like the wrinkles in a shirt or adjusting skin tone. The best part is you don't need to give up any control over your image, and you can make the exact changes you want right in the Layers panel. e3d0a04c9c

## Download Adobe Photoshop CS5Patch With Serial Key PC/Windows {{ Hot! }} 2023

Features of the photo editor Adobe Photoshop include flexible aperture adjustment, lighting effects, adjustment tools, color correction, and correction tools. You can also create complex, layered effects in Photoshop without having to purchase other applications. The intuitive user interface and the ability to adjust colors, contrast, and brightness using the same slider is what makes Photoshop so unique. Adobe Photoshop is a powerful tool for professional and amateur level graphics, and with \$950 USD's price tag, it is a tool that should be at the top of your post-processing arsenal. It may be a daunting application for beginners, but once you begin to understand its functionality and little-known methods and tricks, you will see the power of Photoshop as a tool that rivals any of Photoshop's competitors. Adobe Photoshop is used to create and edit digital images, graphics, or other photo-quality materials. It allows you to make adjustments to details, such as color, brightness, shading, contrast, and retouching, in order to achieve the finished product. There are many features that can be used in Photoshop to edit your photos; such as, noise reduction, edge detection, sharpening and more. You can use the features and parameters and make adjustments to the photo. Often referred to as the world's most popular image editing program, Adobe Photoshop is the software of choice for professional photographers and graphic artists looking to create and edit images for print or the Web. It's a powerful piece of software that can save users a lot of time and effort. But you'll need a good teacher to guide you through the many features.

adobe photoshop 7 me free download download photoshop 7 me arabic adobe photoshop 7.1.0 free download for windows 7 photoshop 7.1 software free download photoshop 7.1 download for pc photoshop cs6 camera raw 7.1 download download photoshop 7.1 portugues completo photoshop free download for windows 7.1 photoshop 7.1 update download photoshop 7.1 software download

With Adobe Photoshop, editing images is easy, even fun. Whether you need to use the original Photoshop tools or are interested in trying some of the new features such as the zoom tools, Adobe Photoshop Elements will take your work to the next level. Just like it is to the website designers, there are many ways of getting this software on the desktops of the masses. However, these are the best things about Photoshop, and you cannot say a word against them. Thanks to the power of Photoshop, users are able to edit any kind of image within photo editing software. As an excited participant, the author enjoyed elaborating the changes made to the advanced version of Photoshop Elements. With its sophisticated features, he found the image editing application easy to use. There are numerous improvements that may not be noticed unless you compare the older products with the new ones. External Editing Different export options include, JPEG, TIFF, GIF and PNG with adjustment smart sharpen mode, crop and auto color adjust. The new tools to support media such as stocks, scribbles, vector shapes, freehand drawing and effects. Smart Brush and Edition Options The new features let you make dynamic text edits for any type of image, a photo overlay along with new options to create photo collages, photo montages and live books. Adobe Photoshop is more than just the name of a very useful image editing tool. It is a feature-packed, user-friendly software package that helps photographers, illustrators and designers make their work better and easier. Once you get the hang of the new features and start editing images right out of the box, you will be hooked!

While the professional photo editing platform Adobe Photoshop may not be the 1st choice for many beginners, it brings together the most highly advanced selection tools and image-editing tools for your on-the-go needs. Buying this software delivers a package of retouching, drawing and editing tools for both, designers+photographers. Adobe Photoshop Elements, Adobe's free app for smartphone and tablet users is built on the web-basedPhotoshop.com technology, and even includes some of the most advanced features for mobile editing. Adobe's image-editing platform, also available on the desktop, provides extensive creative tools to give photographers and designers the advantage. Although it is not suggested that you use Photoshop's file format as a backup for your main files, you can take advantage of other options. Adobe's Lightroom is a program that makes organizing and editing photos easy. Sidecar is a program that connects Photoshop with iCloud and the web-based iCloud Photo Stream, which means you can view and access your photo edits from any computer. The Adobe Suite includes Adobe Photoshop Elements, Photoshop, and Adobe Illustrator among others. Elements is a completely usable image-editing application that contains all of the same features as other Adobe software. Elements is perfect for artists and those who need to turn their digital images into posters, book covers, and other visual creations. The Elements interface is also customizable and the features are easy for the novice as well as the professional.

https://zeno.fm/radio/indian-anthropology-nadeem-hasnain-pdf-download

https://zeno.fm/radio/free-masterwriter-2-0-activation-code

https://zeno.fm/radio/xfmccs6exe-adobe-acrobat

https://zeno.fm/radio/download-ps3-emulator-1-9-6-bios-and-plugins-torrent

https://zeno.fm/radio/vinyl-master-pro-serial-number

https://zeno.fm/radio/discex-v0-8-cred

https://zeno.fm/radio/hotspot-shield-account-and-password

https://zeno.fm/radio/monica-9-con-keygen-68

https://zeno.fm/radio/intergraph-caesar-ii-crack-download

https://zeno.fm/radio/free-solution-manual-book-process-heat-transfer-donald-q-kern-rapidshare

https://zeno.fm/radio/crack-endless-slideshow-screensaver-1-5-1-1

https://zeno.fm/radio/volver-al-futuro-2-1080p-latino

https://zeno.fm/radio/solucionarios-fisica-wolfgang-bauer

https://zeno.fm/radio/crack-and-psa-date-validator

Adobe has implemented a number of pricing and licensing changes to help improve your Photoshop experience. We've consolidated the licensing of the Photoshop Elements suite into one set of licenses that are sold across the Adobe portfolio of products, and have removed the separate passthrough licensing for individual product functionality to help better deliver value. We've also introduced new products and pricing pages that simplify access to key differentiating functionalities of Photoshop. In addition, we've made the annual purchase of a new version of Photoshop easier by allowing the same serial number on the previous version of Photoshop to upgrade it to the next version. The missing features should be available in Spring next year.

Adobe's updates are available at during the Adobe MAX 2017 Preview, which will be held in London from April 21 to 25. This is the first public event of the year. The new Photoshop is available only on macOS 10.14 or later. The app is capable of a lot with the right tools and knowledge in your tool belt. Moving from pic to pic, you can start with raw files, convert them to video or still, retouch portraits, remove blemishes, add bokeh, change color, easily add captions, crop, add vignetting, adorn your layout with a variety of film-type effects, apply a music visualizer, make an interactive project, or more. Photoshop Elements uses some of the same tools employed by the professional version, such as the powerful Content-Aware tools. Sheets, a sort of virtual drafting board, is only available to Photoshop Elements users, but creating collages and other easy-to-share projects is built right in.

https://mrquestposting.com/wp-content/uploads/2023/01/nadhar.pdf

 $\underline{https://uglybear 90.com/wp\text{-}content/uploads/2023/01/Adobe\_Photoshop\_2021\_version\_22.pdf}$ 

 $\underline{https://www.guidonisrl.it/wp\text{-}content/uploads/2023/01/Online\text{-}Photoshop\text{-}No\text{-}Download\text{-}UPD.pdf}$ 

 $\underline{https://www.smart-writing.com/wp\text{-}content/uploads/2023/01/darcder.pdf}$ 

 $\frac{https://www.webcard.irish/download-adobe-photoshop-cc-2015-version-16-with-registration-code-3264bit-new-2022/$ 

 $\underline{https://teenmemorywall.com/adobe-photoshop-2022-download-registration-code-activation-key-win-mac-3264 bit-update-2022/$ 

https://vitraya.io/wp-content/uploads/2023/01/sabibre.pdf

https://sandylaneestatebeachclub.com/wp-content/uploads/2023/01/radjes.pdf

https://teenmemorywall.com/wp-content/uploads/2023/01/iphxer.pdf

http://www.hopeclayburnmusic.com/cara-download-font-ke-photoshop- hot /

https://www.ahyatfood.com/wp-content/uploads/2023/01/isaalej.pdf

https://womss.com/photoshop-license-keygen-x32-64-update-2023/

https://rerootyourlife.com/2023/01/02/adobe-photoshop-cc-2018-keygen-for-mac-and-windows-2022/

 $\underline{https://azizeshop.com/wp\text{-}content/uploads/2023/01/Download\text{-}Marathi\text{-}Stylish\text{-}Font\text{-}For\text{-}Photoshop\text{-}B}$ 

EST.pdf

https://manpower.lk/can-you-download-photoshop-on-macbook-pro-new/

 $\underline{https://immobilier-consult-madagascar.com/wp-content/uploads/2023/01/Liquify-Photoshop-Action-Free-Download-EXCLUSIVE.pdf}$ 

http://www.giffa.ru/who/photoshop-manipulation-and-editing-masterclass-download-exclusive/

http://sandrazimmermann.de/2023/01/02/photoshop-2020-full-version-free-download-hot/

 $\underline{https://www.lesbianmommies.com/wp-content/uploads/2023/01/Download\_Photoshop\_Tutorials\_Cs6\_PORTABLE.pdf$ 

http://prettytechnews.com/download-free-photoshop-2021-version-22-2-activation-key-x64-2022/

https://karydesigns.com/wp-content/uploads/2023/01/gaythear.pdf

http://www.smallbiznessblues.com/adobe-photoshop-2021-version-22-1-1-activator-hack-2022/

https://serep.kg/wp-content/uploads/2023/01/free-photoshop-logo-mockup-download-install.pdf

 $\underline{http://www.linkablecity.com/?p=27113}$ 

https://thuochaytribenh.com/download-photoshop-2021-version-22-4-2-serial-key-incl-product-key-2023/

https://madeinamericabest.com/adobe-photoshop-2022-version-23-2-download-cracked-full-version-2022/

https://aeaaar.com/photoshop-2021-version-22-4-2-keygen-full-version-updated-2023/

http://www.neteduproject.org/wp-content/uploads/abrwak.pdf

 $\underline{http://thewayhometreatmentcenter.com/uncategorized/how-to-download-adobe-photoshop-on-ipad-free/}\\$ 

https://www.healistico.com/adobe-photoshop-2022-version-23-1-1-cracked-with-key-2023/

https://parsiangroup.ca/2023/01/photoshop-logo-font-download-new/

https://marketmyride.com/neural-filters-photoshop-download-2022-full/

https://sasit.bg/photoshop-2021-version-22-0-1-download-free-with-product-key-mac-win-64-bits-2023

 $\frac{https://ldssystems.com/wp-content/uploads/Photoshop-2022-Version-231-Serial-Number-Activation-Windows-upDated-2022.pdf}{}$ 

http://www.rmpconstruction.ca/download-free-photoshop-7-0-for-pc-best/

 $\underline{https://womss.com/adobe-photoshop-2021-version-22-3-download-activation-key-with-license-code-2023/$ 

https://www.digitalgreenwich.com/www-photoshop-download-for-pc-high-quality/

http://mundoconsultoria.com/?p=3689

https://vaveyan.com/background-photos-for-photoshop-download-top/

 $\frac{https://vivalafocaccia.com/wp-content/uploads/2023/01/Download-free-Photoshop-CS6-Serial-Key-For-Windows-X64-last-releAse-2022.pdf$ 

Many new features have also been added for education and classes, both online and at local colleges and universities. These include: the ability for teachers and students to quickly share images, Adobe annotation features, and the addition of all the tools you need for digital photography: camera controls, photo and object adjustment and photo selection tools. With the new versions of Photoshop, you can start a new project with a single click anywhere in the image, or from a folder on your Mac. And after you name the image, you can easily share it with others in the process using the usual export feature. And the integration of Apple's Continuity and Continuity Camera lets you take a picture and it will auto-open a cropped version of the image in Photoshop. New features and enhanced user experience has made Photoshop a delight to get started with. Whatever your work environment, whether it be at home, work, or on the go, Adobe Photoshop Quick Fix is always there to help. It can work on web browsers, smartphones or tablets - whatever works best for you. Quick Fix is the perfect selection tool that you can tap or click with you finger, or use a touch screen, enabling you to work with speed, accuracy and intuition. Wherever you go, whatever you're working on, Quick Fix is a great tool to help you select, edit or improve. Adobe Photoshop Lightroom is an array of smart tools for organising, enhancing and presenting your photos. To begin your editing process you will be able to review the original image in either RAW or IPEG format. With the incredible range of powerful editing tools on Adobe Photoshop, you can make almost any kind of change to your images. Browse through your photos with detailed information, metadata, and even any comments made by the camera. You will be able to remove unwanted items or clip out parts of your photos during your editing process. With the ability to make changes with live previews and edits, Lightroom is an incredibly fast way to edit your images.